**Taller\_3 Informática Universidad de Pamplona Docente: Ing. Lusbin Raúl Vargas C** 

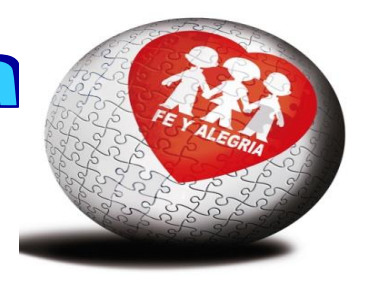

- **1. Lea rápidamente (10 min) la guía\_3 y en media a una hoja descríbalo.**
- **2. Copie el siguiente texto en Microsoft Word.**

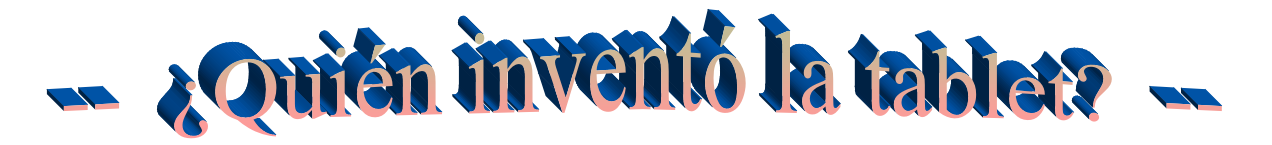

Las tabletas digitales son un producto de moda. Táctiles y manejables, estas pequeñas computadoras son de mayor tamaño que los smartphones o las PDA, y hacen las delicias de los usuarios gracias a las variadas aplicaciones creadas para su disfrute. Apple las popularizó con el famoso iPad, pero ¿quién inventó la tablet?

Fue el ingeniero estadounidense Alan Kay el primero en proponer algo muy parecido a un tablet en el año 1968. Aquella idea fue bautizada como Dynabook, un ordenador para niños de todas las edades con un peso inferior a los 2 kilos y una pantalla gráfica capaz de mostrar al menos 4 mil caracteres con calidad de impresión.

Tras el Dynabook llegaron dos prototipos vanguardistas en la época, aunque bastante alejados de los modelos que hoy conocemos: el Bashful -elaborado por Apple y comercializado en 1984- y el GRiDpad Pen Computer -lanzado por GRiD Systems en 1989-.

Para muchos, la primera tablet PC, al menos la primera con un concepto más parecido al actual, fue la que puso a la venta Windows en el año 2001. Se trataba de una máquina portátil con pantalla sensible al tacto y una versión del sistema operativo XP que permitía algunos extras como operar con bolígrafo.

## 3. **Cree el siguiente esquema con la barra de dibujo y las formas que allí se encuentran.**

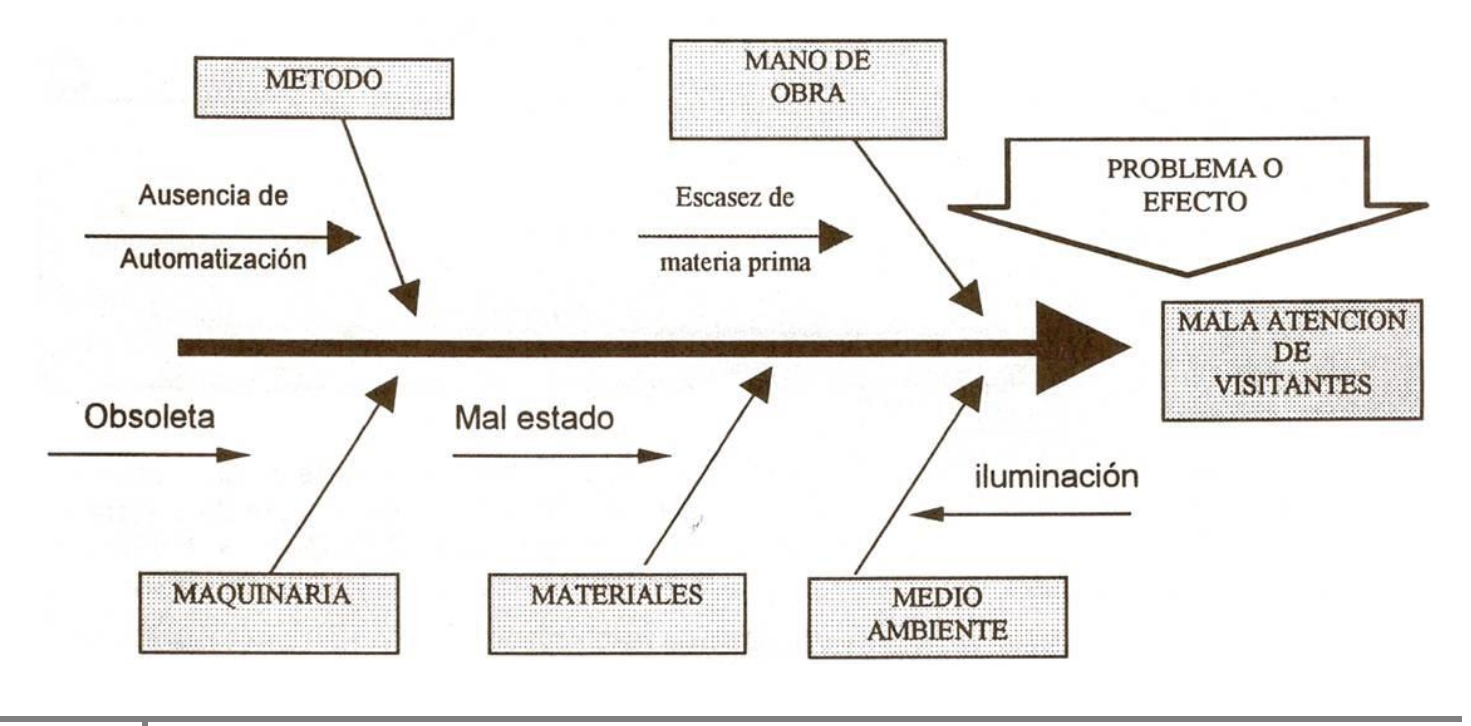

## **4. Desarrollar los siguientes ejercicios para practicar tablas.**

Recomendaciones:

1.

- En el ejercicio 1 utilizar letra Arial 10, tener en cuenta la sangría según muestra la imagen del ejercicio.
- $\checkmark$  La figura 2 hacerla con línea de 1 ½ color negro.
- $\checkmark$  La figura 3 hacerla con línea de 2 ¼ con los colores de afuera hacia dentro rojo, azul, verde y naranja

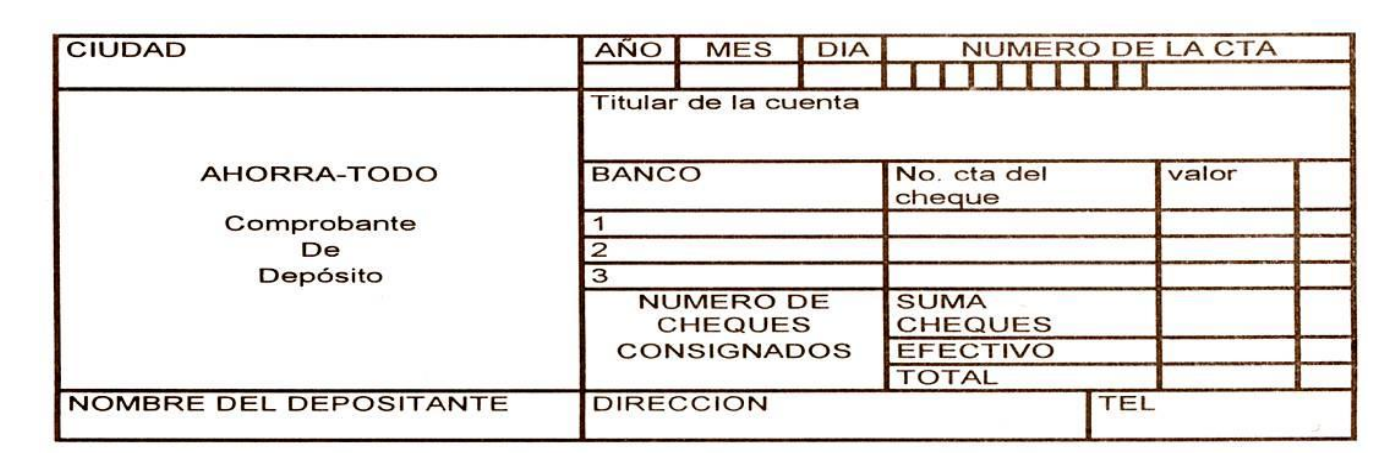

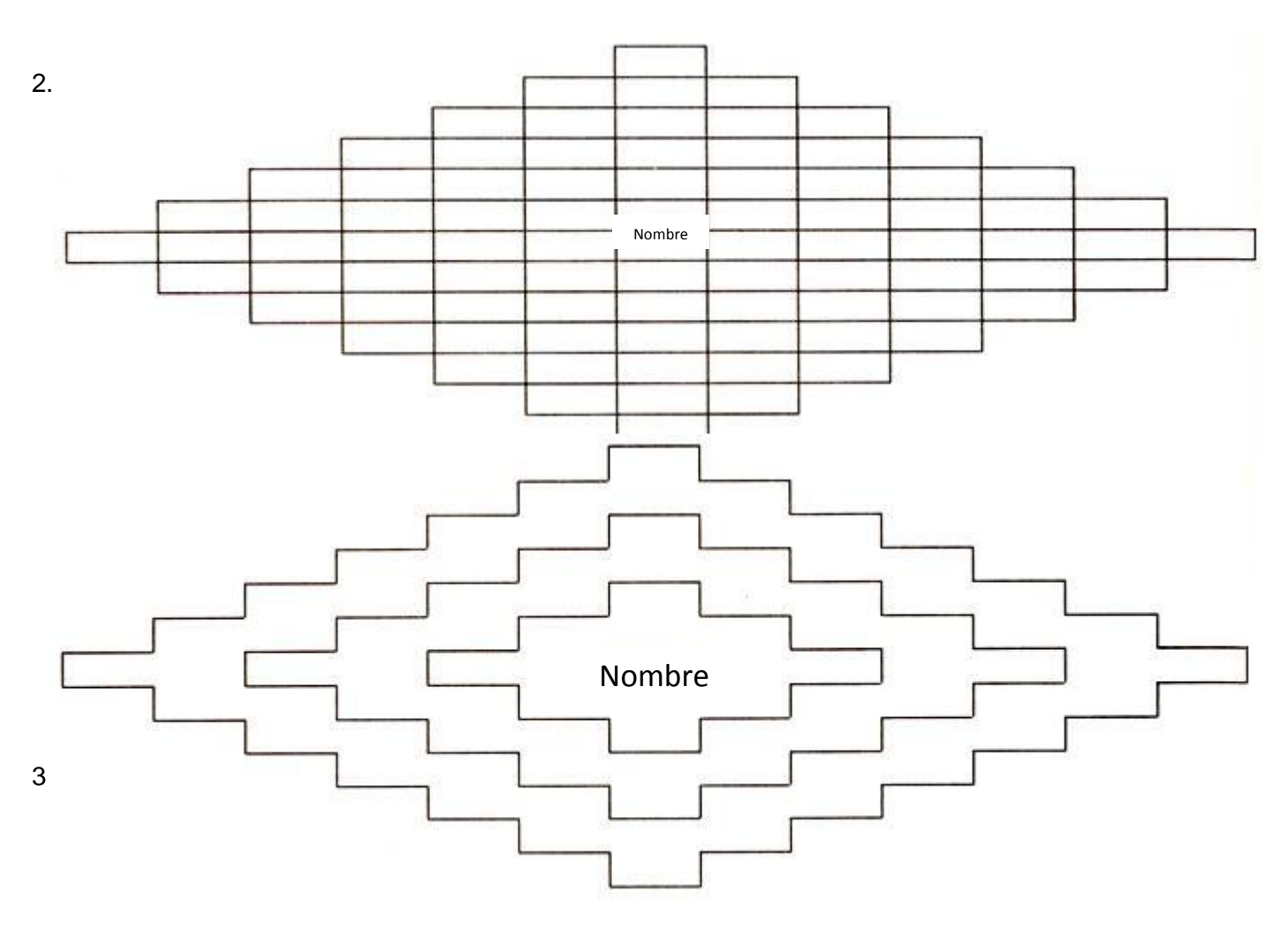

**5. Consultar su función y los pasos o procedimiento para crear: Autoformas, WordArt, - Líneas Curvas formas libres- , Cuadros de texto, Manejo de Imágenes, Creación de Tablas, Viñetas, Columnas, Encabezados y pie de página, números de pagina.** 

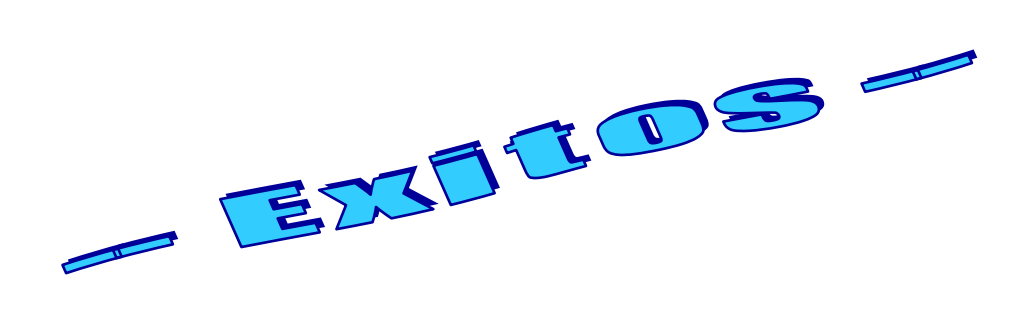